## **TTH Holstebros billetsystem - vejledning i billethåndtering for Billetpakker (private)**

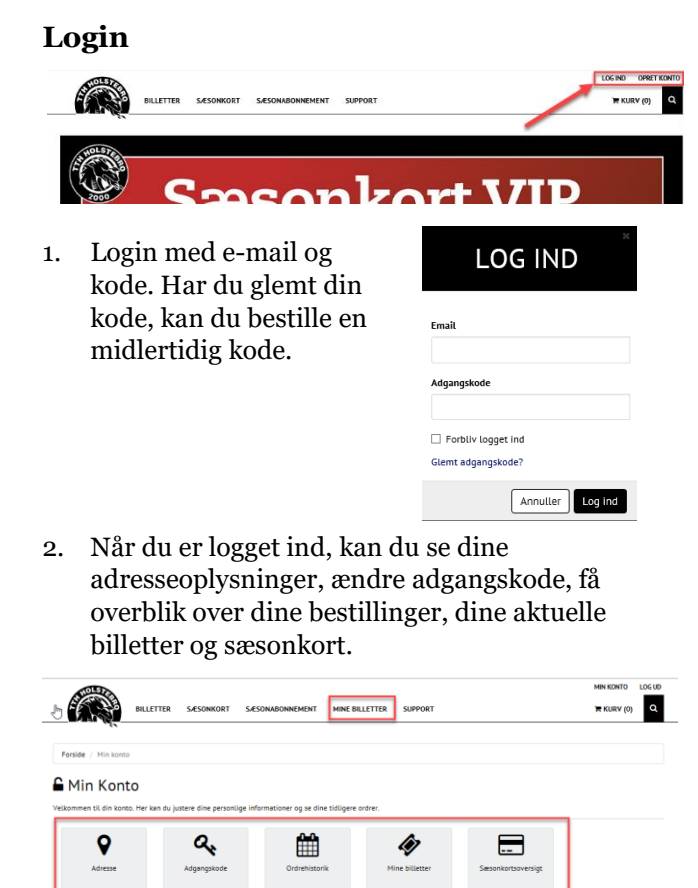

#### **Overblik over billetpakker**

3. Under menupunktet "Mine billetter" kan du se en status på dine aktuelle billetmuligheder for "løs billetter".

#### $R$  Kurv $(0)$  Q **ABUS AU LEFFER** Massey C. Min South Mine billetter contact lines also are no proporties were after alle 2018/19 - TTH Holstebro Erhvervsklub Flex Distance 60 of 60 h  $2018/19 - TT$ . Du har 6 af 6 billet(ter) tilbage af typen TTH E . Du har 4 billetiter) af typen TTH Partnerbillet Grundspil per kamp i perio **ALCOHOL: YESTER AND ARRESTS AND THE CONTROL**

#### **Overblik over billetmuligheder til kamp**

4. Under hver enkelt kamp man se status for billetter med sæsonkort, reservationer og billetpakker.

CONTROLL OF CONTROLL

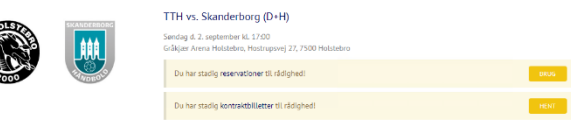

- 5. Mulighederne ses mere detaljeret under de enkelte muligheder.
- 6. Kontrakter er de "løs billetter", der kan indløses til den aktuelle kamp. Billetterne indløses ved "Hent".

7. Vælg antal og den kontrakt, hvorfra billetterne skal tages fra.

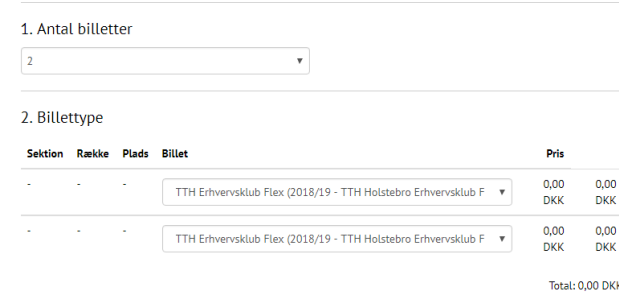

8. Vælg placering i salplanen og vælg plads.

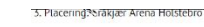

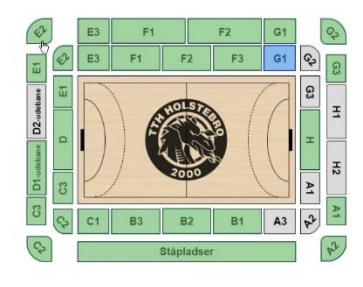

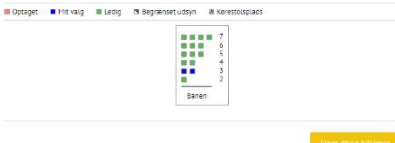

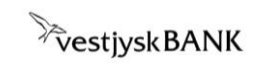

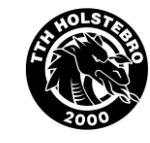

## **TTH Holstebros billetsystem - vejledning i billethåndtering for Billetpakker (private)**

# **BEKRÆFT HENTNING**

R

Du er ved at hente kontraktbilletter til kampen TTH vs. Skanderborg  $(D+H)$ 

Du har valgt følgende:

. 2 stk. af typen TTH Erhvervsklub Flex (2018/19 - TTH Holstebro Erhvervsklub Flex)

Er du sikker på at du vil hente billetterne?

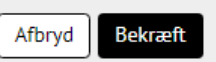

9. Hent billetterne og bekræft. 10. I oversigtsbilledet man billetter markeres og downloades eller de kan sendes til andre modtagere. Her vil modtagerne modtage en mail med en personlig hilsen fra dig.

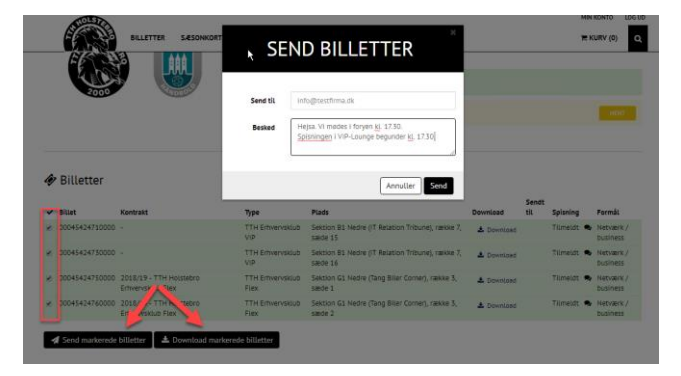

**God fornøjelse og på gensyn!**

**Vi er altid klar til at hjælpe på telefon 97 43 59 59.**